## SURFboard® SBG6580 Wi-Fi Cable Modem Gateway

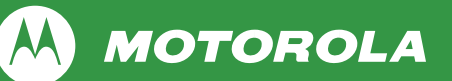

## *Install Sheet*

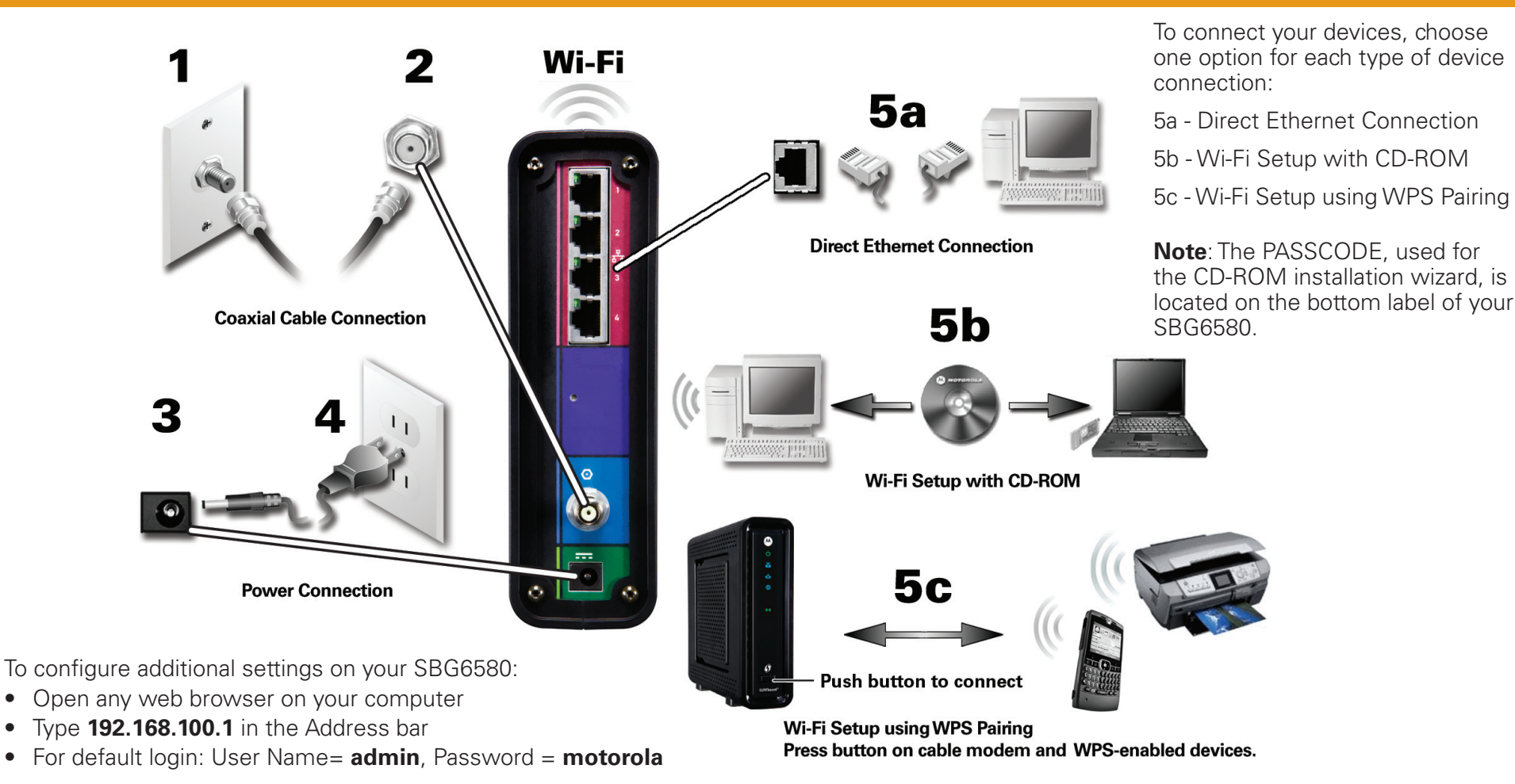

**Before returning this product to the store for technical reasons, please call Motorola Broadband Technical Support at: 1-877-466-8646**

For additional product information, see the *SBG6580 Series Wi-Fi Cable Modem Gateway User Guide* included on the SBG6580 Installation CD or visit:

**http://broadband.motorola.com/consumers/support/**

## SURFboard® SBG6580 Wi-Fi Cable Modem Gateway

## *Troubleshooting*

**Before calling for technical support, try restarting your cable modem gateway by unplugging the power cord, waiting five seconds, and then plugging it back in again.**

**MOTOROLA** 

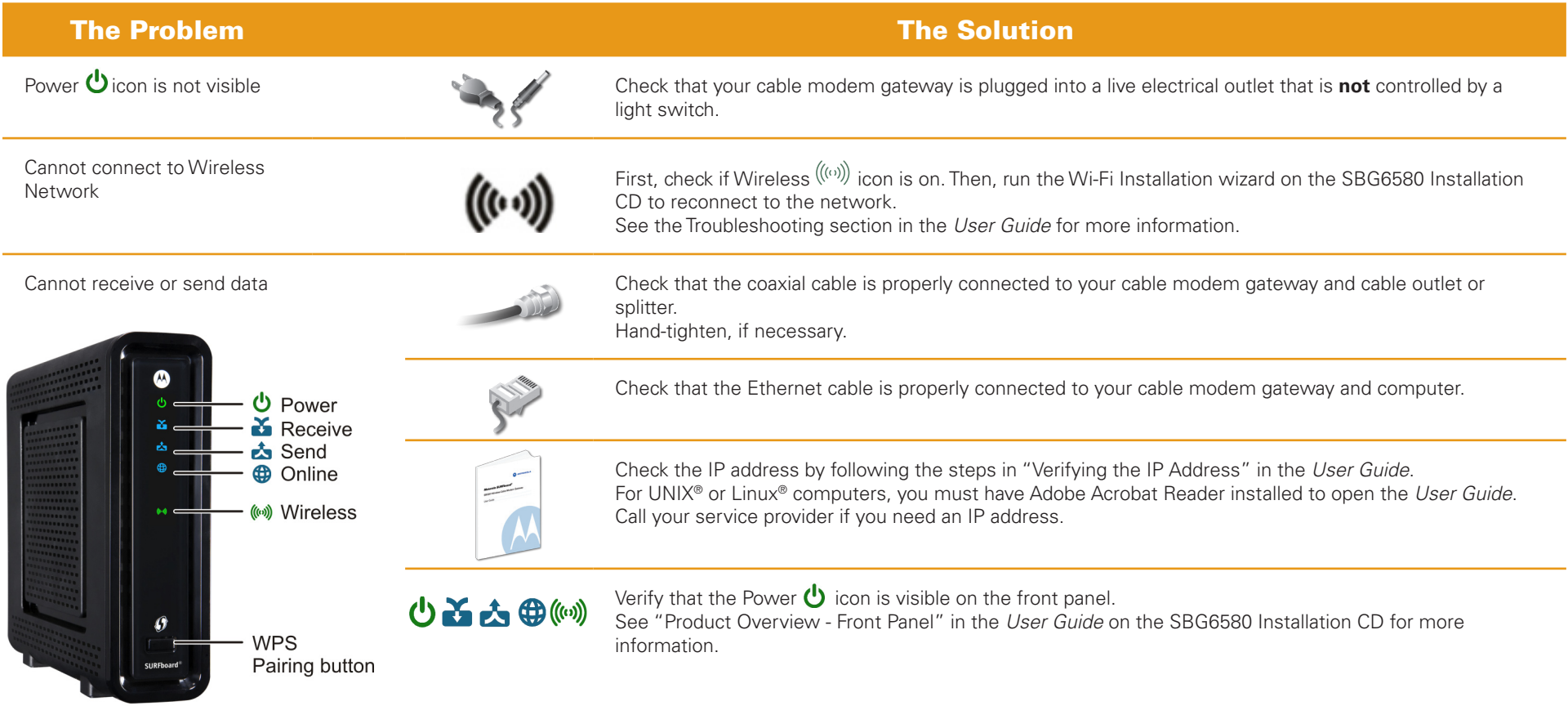

MOTOROLA and the Stylized M Logo are trademarks or registered trademarks of Motorola Trademark Holdings, LLC. SURFboard is a registered trademark of Motorola Mobility, Inc. All other product or service names are the property of their respective owners. No part of the contents of this document may be reproduced or transmitted in any form or by any means without the written permission of the publisher.

© Motorola Mobility, Inc. 2010. All rights reserved.